**Dispõe sobre os lançamentos relativos às obrigações previstas no RICMS, considerando o Decreto 47.809/2019, e os arts. 31-A ao 31-J da Parte 1 do Anexo XV do RICMS, nas hipóteses da complementação e da restituição do ICMS devido por substituição tributária em razão da não definitividade da base de cálculo presumida.**

# Sumário

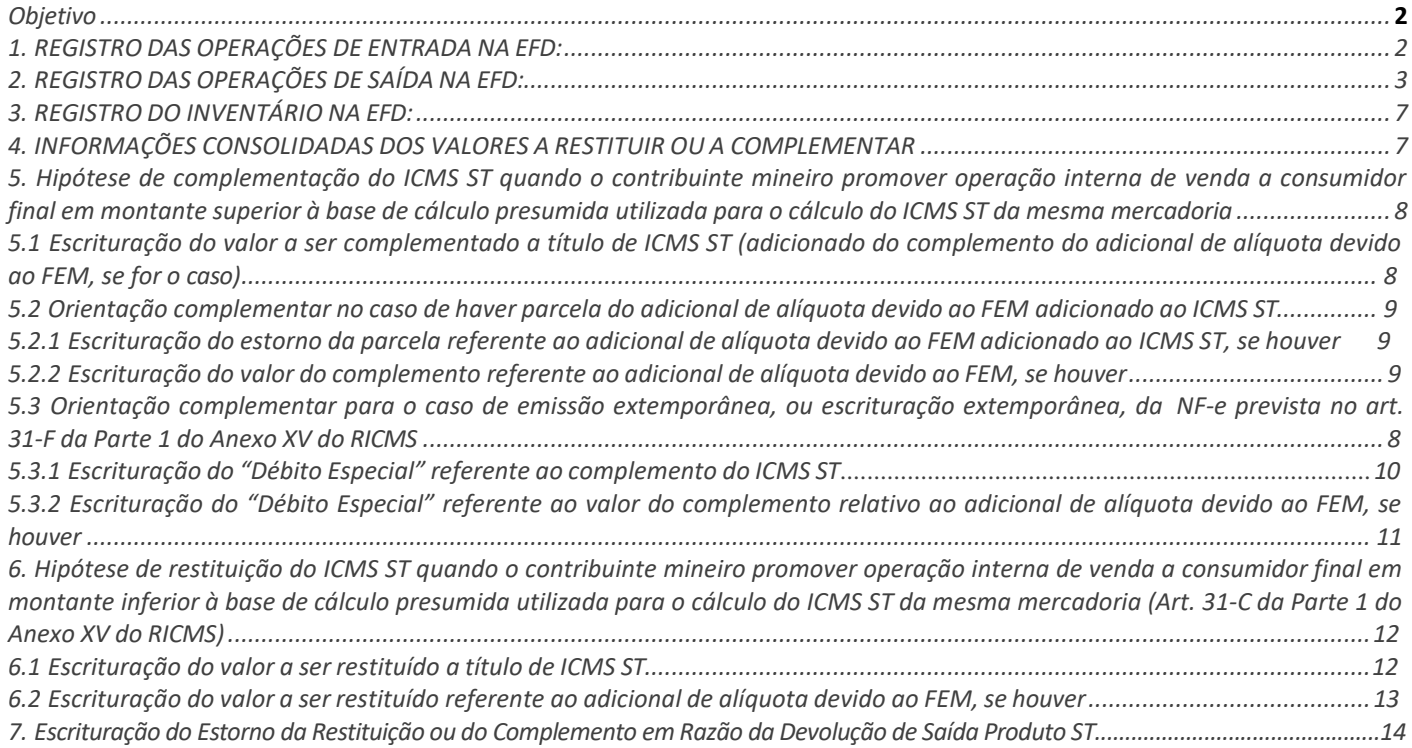

# <span id="page-1-0"></span>**Objetivo:**

Este manual tem o objetivo de detalhar os procedimentos a serem adotados pelos contribuintes mineiros na Escrituração Fiscal Digital – EFD – nos casos de complementação e de restituição do ICMS devido por substituição tributária – ICMS ST – em razão da não definitividade da base de cálculo presumida nas hipóteses previstas nos arts. 31-A e 31-C, ambos da Parte 1 do Anexo XV do RICMS.

Em razão das alterações promovidas no Guia Prático da EFD por meio da versão 3.0.3, vigente a partir de 01/01/2020, o contribuinte, para fazer jus à restituição do ICMS/ST deverá informar os registros: C180, C185, C330, C430, H030, 1250 e 1255, todos da EFD, devidamente preenchidos.

#### **Orientações para o lançamento:**

*\*\*Vide Manual introdutório para [lançamentos](http://www.sped.fazenda.mg.gov.br/spedmg/export/sites/spedmg/efd/downloads/EFD-Manual-introdutorio-para-lancamentos-e-ajustes-na-EFD-MG-2019-06.pdf) e ajustes na Escrituração Fiscal Digital*

## <span id="page-1-1"></span>**1.** REGISTRO DAS OPERAÇÕES DE ENTRADA NA EFD:

Nas operações de entrada, promovidas no período de apuração, os contribuintes mineiros devem escriturar as informações das notas fiscais no Registro "C100" e demais registros filhos exigidos pela legislação, e complementar a escrituração com o preenchimento do Registro C180.

Caso haja estoque inicial declarado no Bloco H do período, para controle das mercadorias sujeitas ao regime de substituição tributária – restituição/ressarcimento (campo '04 – Mot\_INV' do Registro H005 preenchido com código de motivo 6), o contribuinte deverá escriturar o Registro C180 considerando as notas fiscais de entrada que acobertam as últimas entradas até a quantidade de mercadorias declaradas nos respectivos Registros H010 e H030. Se houver necessidade de substituição de arquivo da EFD transmitido anteriormente para contemplar o Registro C180, o contribuinte deverá fazê-lo.

Se as notas fiscais que acobertam o estoque inicial declarado no 'Bloco H' tiverem sido escrituradas em data anterior a 01/01/2020, o contribuinte deverá apresentar o Registro 88STITNF do arquivo Sintegra para tais notas.

| N° | Campo                   | Preenchimento                                                                                                    |
|----|-------------------------|----------------------------------------------------------------------------------------------------|
| 01 | <b>REG</b>              | "C180"                                                                                                    |
| 02 | COD RESP RET            | Código que indica o responsável pela retenção do ICMS ST: 1-Remetente Direto 2-Remetente<br>Indireto 3-Próprio declarante                                                                                                    |
| 03 | QUANT_CONV              | Quantidade do item na <b>unidade de comercialização</b> informada no Campo '04'                                                                                                    |
| 04 | UNID                    | Unidade de comercialização informada no Campo '06' do Registro C170                                                                                                    |
| 05 | VL_UNIT_CONV            | Valor unitário da mercadoria, considerando a unidade de comercialização utilizada no Campo<br>'በ4'                                                                                                    |
| 06 | VL UNIT ICMS OP CONV    | Valor unitário do ICMS operação própria que o informante teria direito ao crédito caso a<br>mercadoria estivesse sob o regime comum de tributação, considerando a unidade de<br>comercialização utilizada no Campo '04'                                    |
| 07 | VL UNIT BC ICMS ST CONV | Valor unitário da base de cálculo do imposto pago ou retido anteriormente por substituição<br>tributária, considerando a unidade de comercialização utilizada no Campo '04', aplicando-se a<br>redução de base de cálculo, se houver.                      |
| 08 | VL_UNIT_ICMS_ST_CONV    | Valor unitário do imposto pago ou retido anteriormente por substituição tributária, inclusive o<br>adicional de alíquota devido ao Fundo de Erradicação da Miséria - FEM - se devido, considerando<br>a unidade de comercialização utilizada no Campo '04' |
| 09 | VL_UNIT_FCP_ST_CONV     | Valor unitário do FEM devido por substituição tributária - FEM ST - agregado ao valor informado<br>no Campo "VL_UNIT_ICMS_ST_CONV" considerando a unidade de comercialização utilizada<br>no Campo '04'                                                    |
| 10 | COD_DA                  | Vazio                                                                                                    |
| 11 | NUM_DA                  | Vazio                                                                                                    |

REGISTRO C180: INFORMAÇÕES COMPLEMENTARES DAS OPERAÇÕES DE ENTRADA DE MERCADORIAS SUJEITAS À SUBSTITUIÇÃO TRIBUTÁRIA (CÓDIGO 01, 1B, 04 e 55).

## <span id="page-2-0"></span>**2.** REGISTRO DAS OPERAÇÕES DE SAÍDA NA EFD:

Nas operações de saída, promovidas no período de apuração, os contribuintes mineiros devem escriturar as informações das Notas Fiscais no Registro "C100" e demais registros filhos exigidos pela legislação, e complementar a escrituração com o preenchimento do Registro C185, conforme abaixo:

REGISTRO "C185": INFORMAÇÕES COMPLEMENTARES DAS OPERAÇÕES DE SAÍDA DE MERCADORIAS SUJEITAS À SUBSTITUIÇÃO TRIBUTÁRIA (CÓDIGO 01, 1B, 04, 55 e 65). Quando o Campo '06' (COD\_MOT\_REST\_COMPL) for MG100:

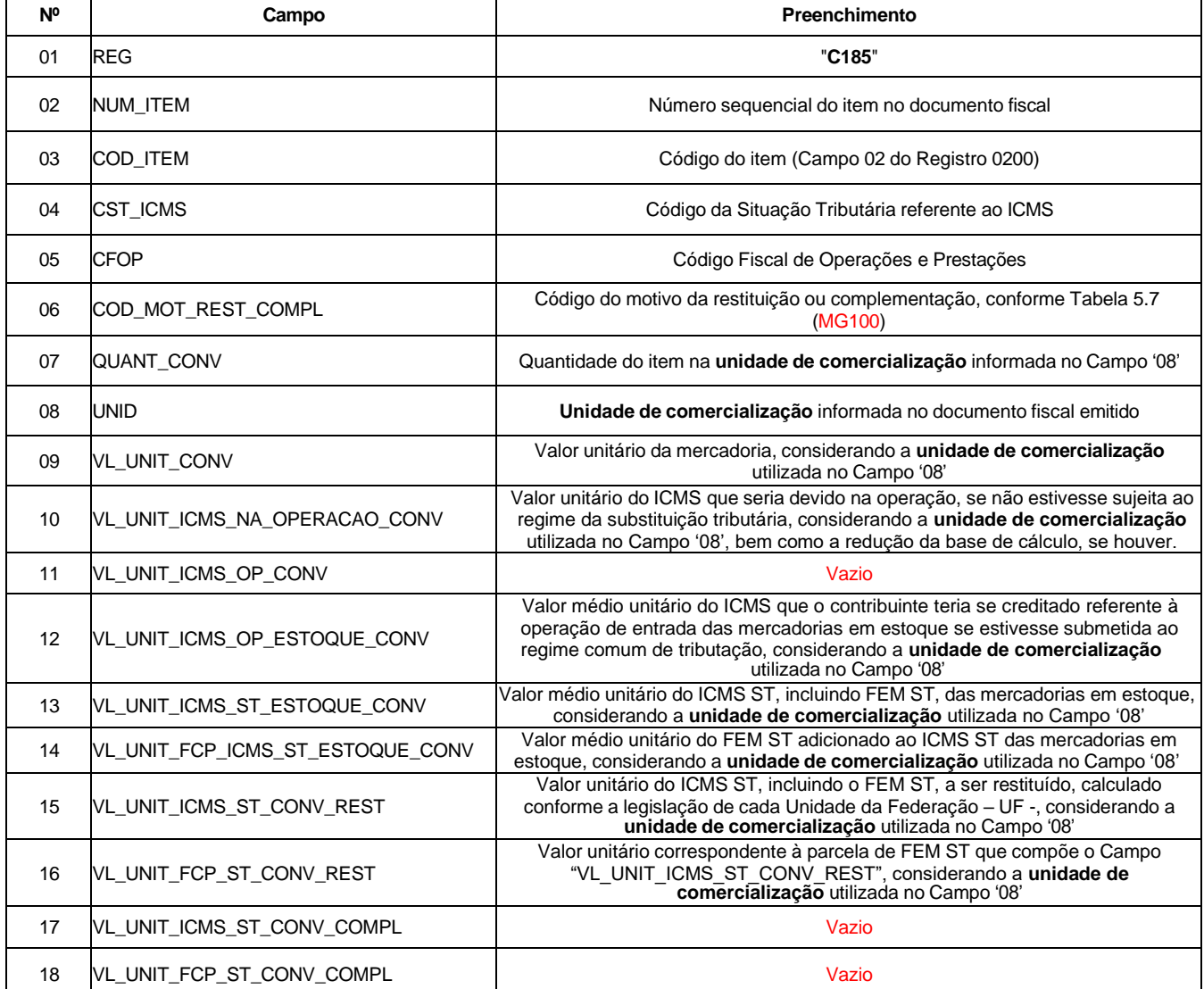

REGISTRO "C185": INFORMAÇÕES COMPLEMENTARES DAS OPERAÇÕES DE SAÍDA DE MERCADORIAS SUJEITAS À SUBSTITUIÇÃO TRIBUTÁRIA (CÓDIGO 01, 1B, 04, 55 e 65). Quando o Campo '06' (COD\_MOT\_REST\_COMPL) for MG300:

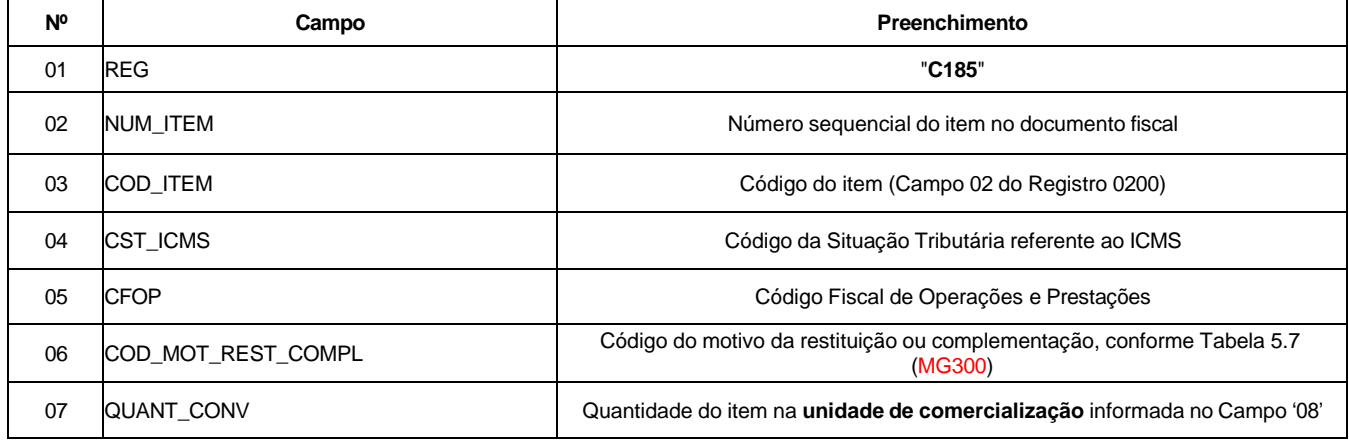

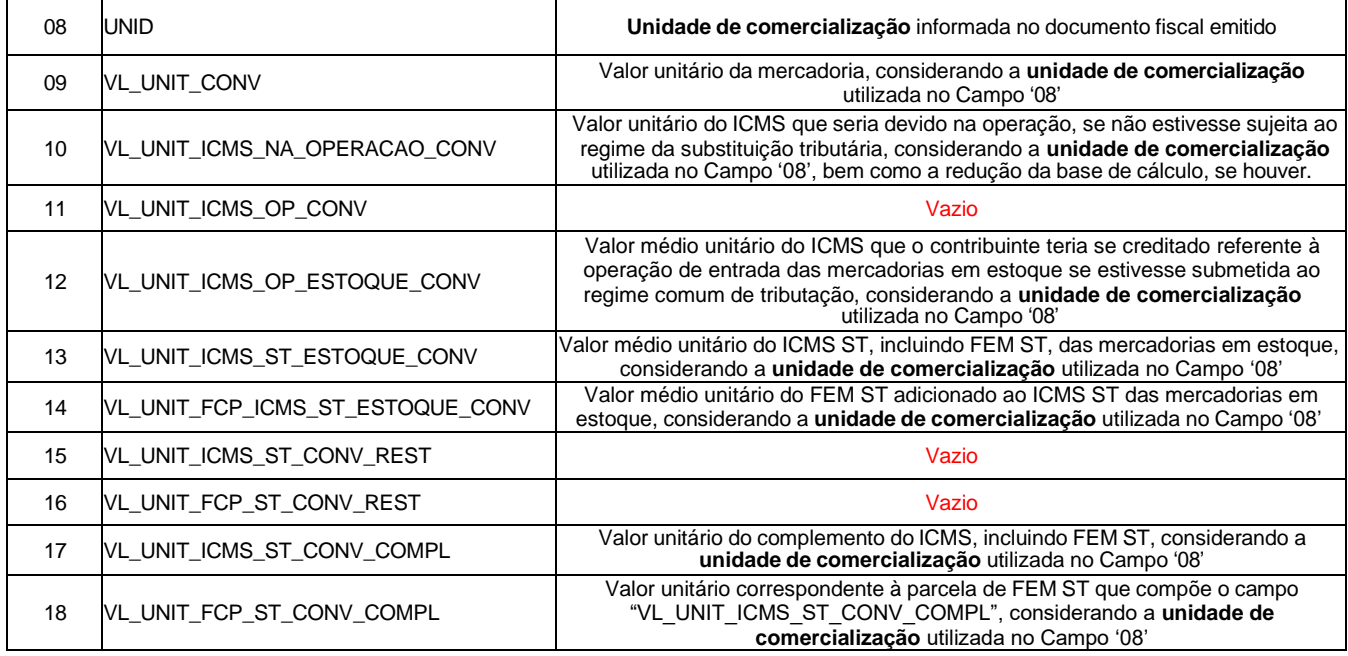

Ressalte-se que, na prestação das informações supramencionadas, deverá ser observado o disposto no §1º dos arts. 31-B e 31-D, ambos da Parte 1 do Anexo XV do RICMS, no seguinte sentido: nas hipóteses em que não for possível estabelecer a correspondência entre a mercadoria que ensejou a complementação ou a restituição e sua respectiva base de cálculo presumida do ICMS ST, deverá ser utilizado o valor médio ponderado da base de cálculo do ICMS ST apurado com fundamento nos documentos fiscais que acobertaram as últimas entradas até a quantidade de mercadorias existente em estoque, na data da respectiva operação destinada a consumidor final, limitado ao valor unitário médio do ICMS ST relativo ao estoque.

### **REGISTRO C330: INFORMAÇÕES COMPLEMENTARES DAS OPERAÇÕES DE SAÍDA DE MERCADORIAS SUJEITAS À SUBSTITUIÇÃO TRIBUTÁRIA (CÓDIGO 02).** Quando o Campo '02' (COD\_MOT\_REST\_COMPL) for MG100:

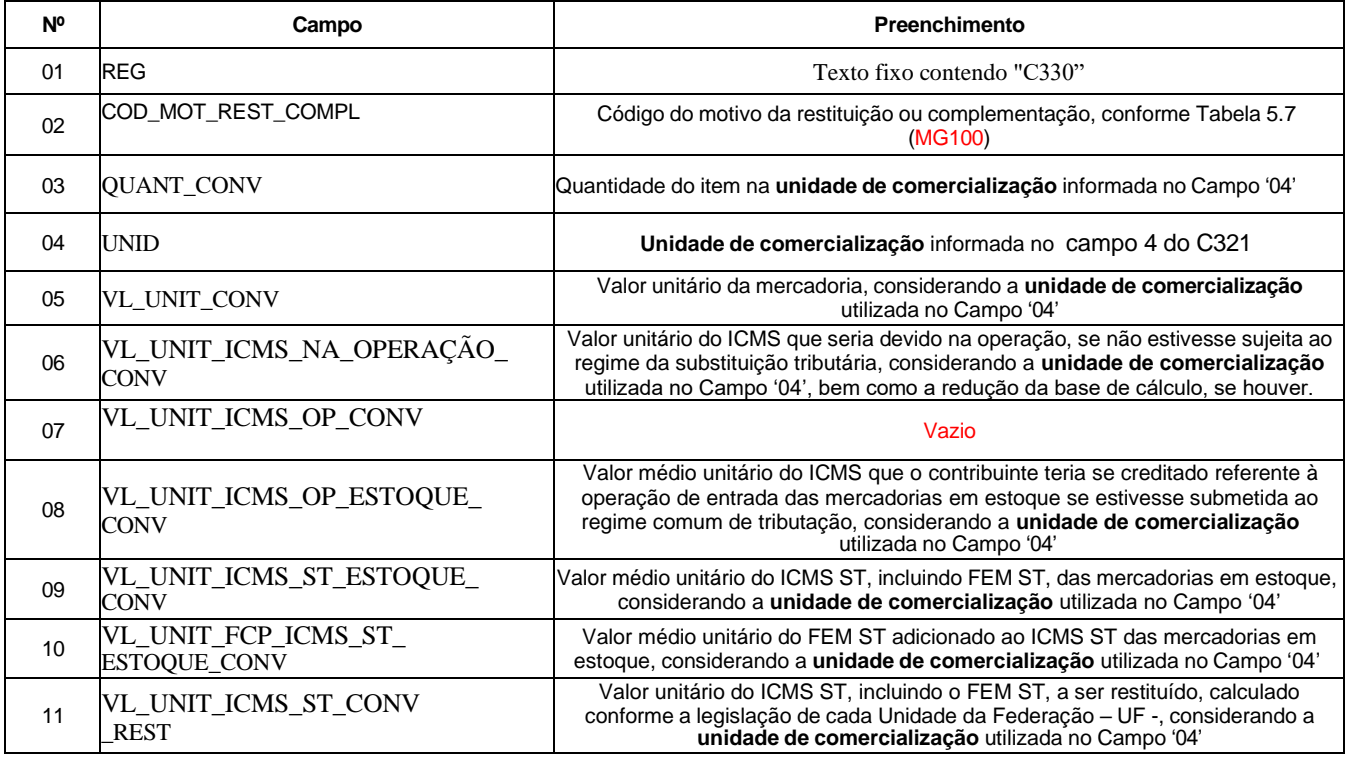

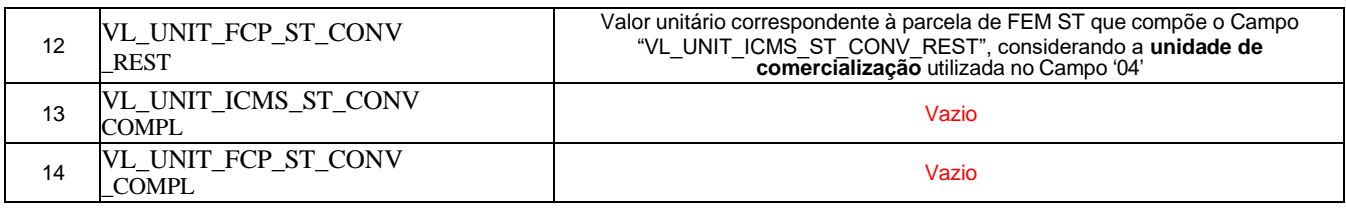

### **REGISTRO C330: INFORMAÇÕES COMPLEMENTARES DAS OPERAÇÕES DE SAÍDA DE MERCADORIAS SUJEITAS À SUBSTITUIÇÃO TRIBUTÁRIA (CÓDIGO 02).** Quando <sup>o</sup> Campo '02' (COD\_MOT\_REST\_COMPL) for MG300:

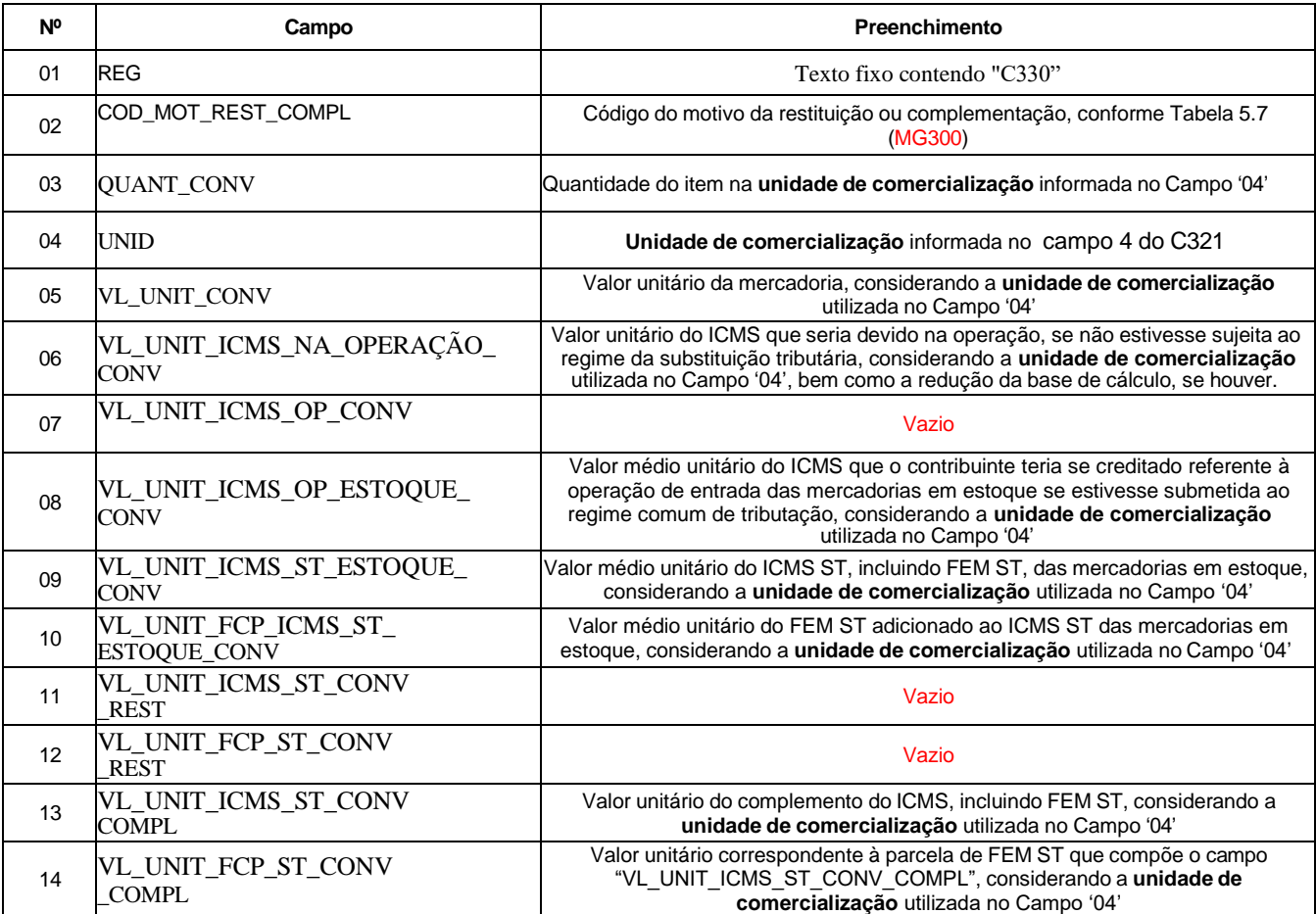

## **REGISTRO C430: INFORMAÇÕES COMPLEMENTARES DAS OPERAÇÕES DE SAÍDA DE MERCADORIAS SUJEITAS À SUBSTITUIÇÃO TRIBUTÁRIA (CÓDIGO 02, 2D e 60).** Quando <sup>o</sup>

Campo '02' (COD\_MOT\_REST\_COMPL) for MG100:

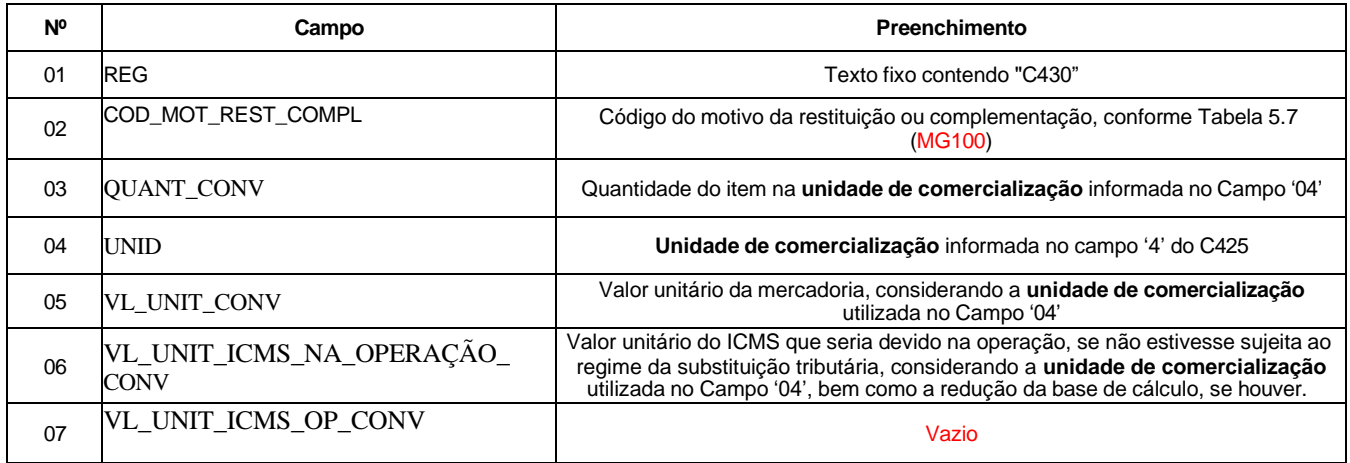

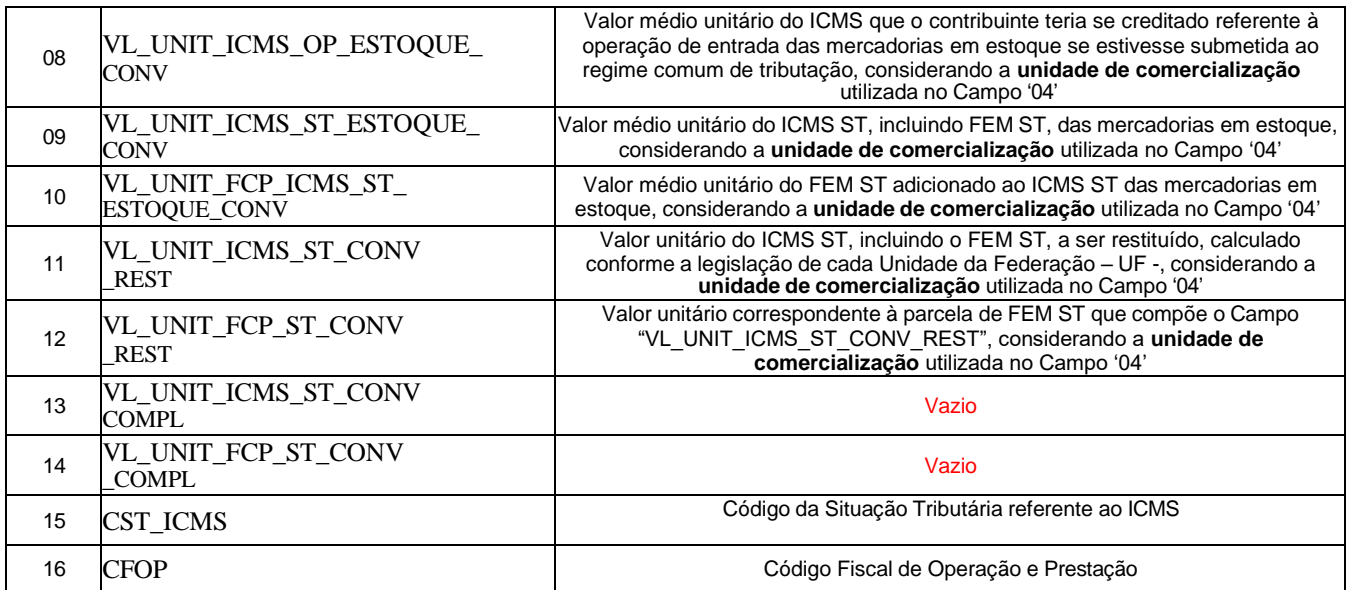

# **REGISTRO C430: INFORMAÇÕES COMPLEMENTARES DAS OPERAÇÕES DE SAÍDA DE MERCADORIAS SUJEITAS À SUBSTITUIÇÃO TRIBUTÁRIA (CÓDIGO 02, 2D e 60).** Quando <sup>o</sup>

Campo '02' (COD\_MOT\_REST\_COMPL) for MG300:

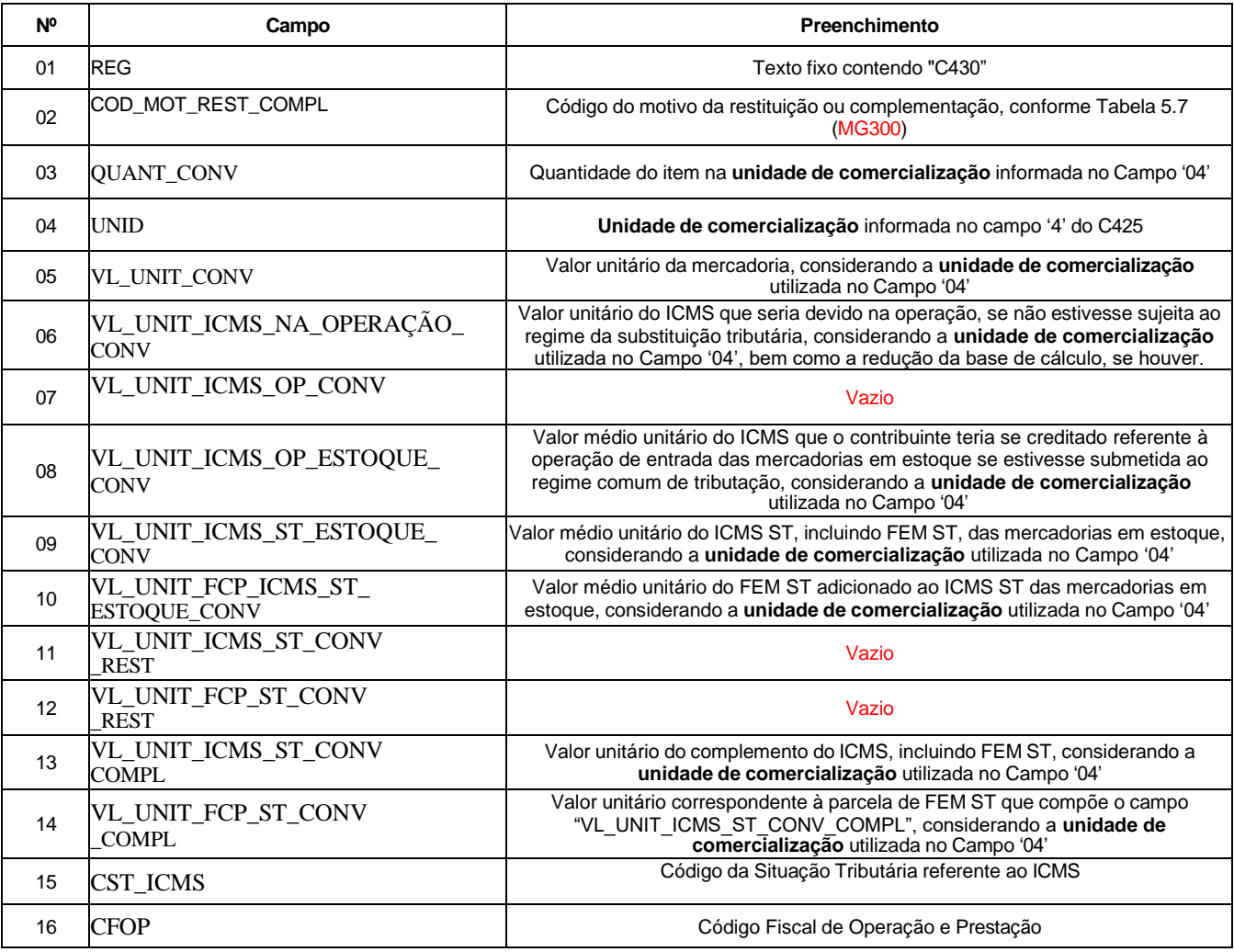

## <span id="page-6-0"></span>**3.** REGISTRO DO INVENTÁRIO NA EFD:

O registro do inventário na EFD é obrigatório quando o Campo "MOT\_INV" do Registro H005 for preenchido com o motivo "06" (06 – Para controle das mercadorias sujeitas ao regime de substituição tributária – restituição/ressarcimento/complementação). Para os demais motivos, este registro não deve ser informado. Os valores incluídos neste registro serão considerados para fins de cálculo da média ponderada móvel juntamente com os valores das entradas do período.

REGISTRO "H030": INFORMAÇÕES COMPLEMENTARES DO INVENTÁRIO DAS MERCADORIAS SUJEITAS AO REGIME DE SUBSTITUIÇÃO TRIBUTÁRIA.

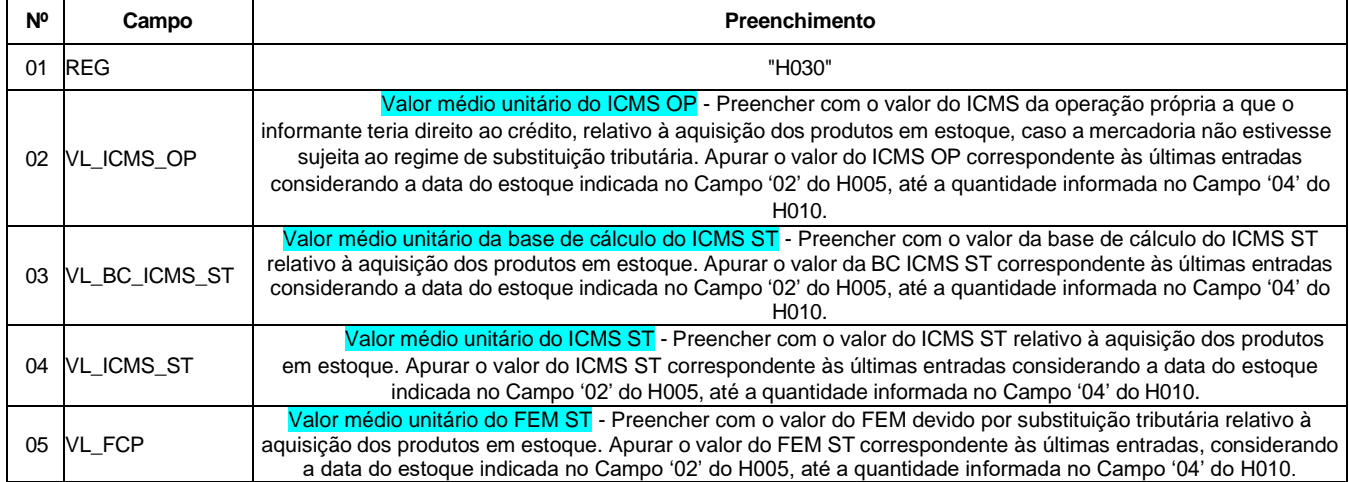

## <span id="page-6-1"></span>**4.** INFORMAÇÕES CONSOLIDADAS DOS VALORES A RESTITUIR OU A COMPLEMENTAR:

As informações consolidadas deverão ser escrituradas nos Registros 1250 e 1255 da EFD, conforme a versão 3.0.3 do Guia Prático EFD.

#### REGISTRO "1250": INFORMAÇÕES CONSOLIDADAS DE SALDOS DE RESTITUIÇÃO, RESSARCIMENTO E COMPLEMENTAÇÃO DO ICMS.

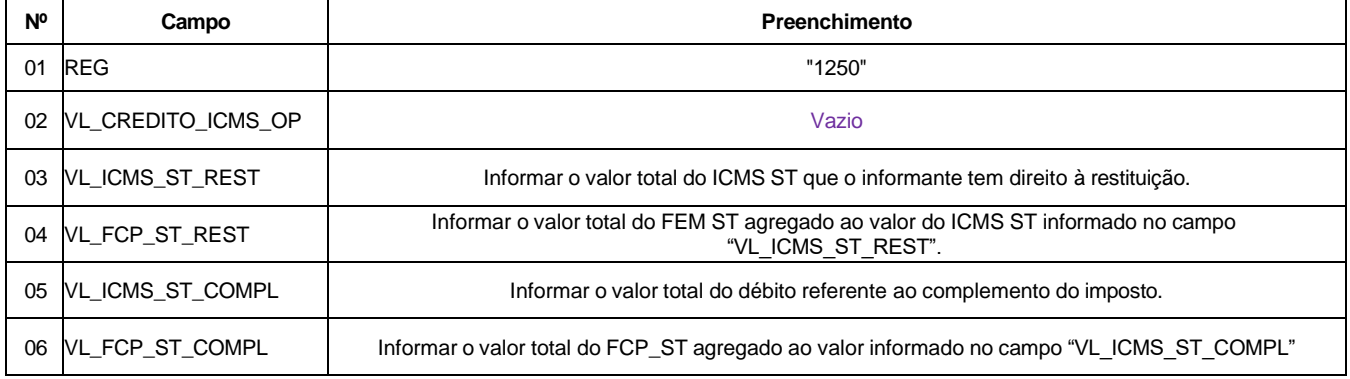

#### REGISTRO "1255": INFORMAÇÕES CONSOLIDADAS DE SALDOS DE RESTITUIÇÃO, RESSARCIMENTO E COMPLEMENTAÇÃO DO ICMS POR MOTIVO.

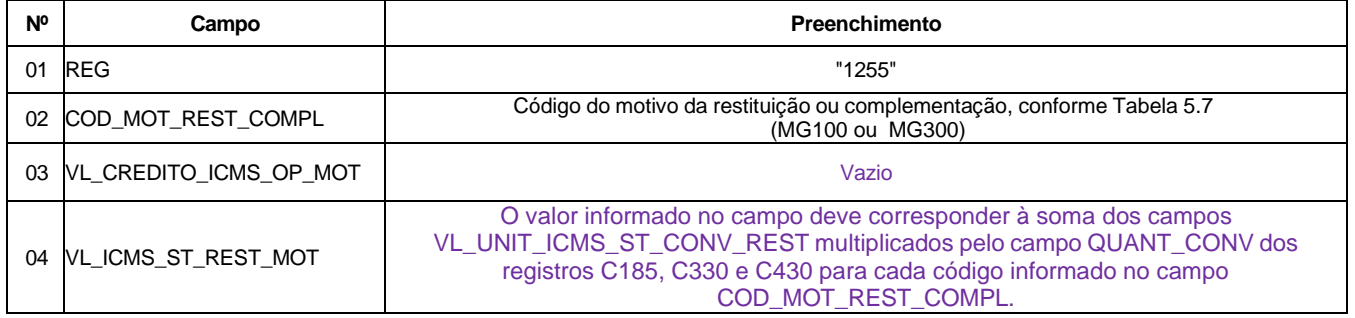

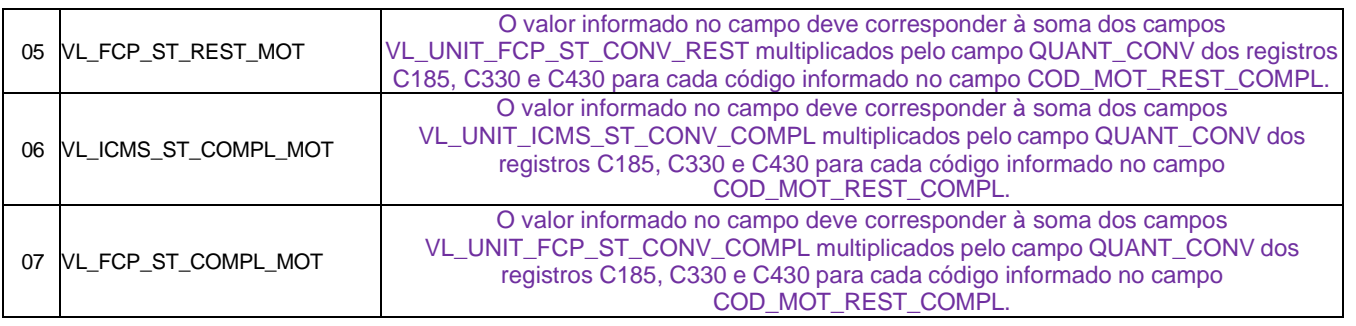

**5.** Hipótese de complementação do ICMS ST quando o contribuinte mineiro promover operação interna de venda a consumidor final em montante superior à base de cálculo presumida utilizada para o cálculo do ICMS ST da mesma mercadoria (Art. 31-A da Parte 1 do Anexo XV do RICMS):

Neste caso, conforme prevê o art. 31-F, o contribuinte emitirá, ao final do período de referência, Nota Fiscal Eletrônica – NF-e – em seu próprio nome contendo, nos campos próprios, as seguintes indicações, vedada qualquer indicação no campo destinado ao destaque do imposto:

a) como natureza da operação: "Complemento de ICMS ST – Aspecto quantitativo";

b) como CFOP, o código 5.949;

c) no grupo "Dados do Produto", uma linha contendo o valor a ser complementado a título de ICMS ST e, quando for o caso, outra linha contendo o valor a ser complementado a título de adicional de alíquota devido ao Fundo de Erradicação da Miséria – FEM;

d) no campo "Informações Complementares" da nota fiscal, o período de apuração ao qual a complementação se refere.

O contribuinte mineiro deve lançar os dados da NF-e no Registro "C100" e demais registros filhos exigidos pela legislação e complementar o lançamento com os Registros C195 e C197, conforme abaixo:

#### **5.1) Escrituração do valor a ser complementado a título de ICMS ST (adicionado do complemento do FEM, se for o caso):**

#### **Registro de Saída.**

Observações do lançamento:

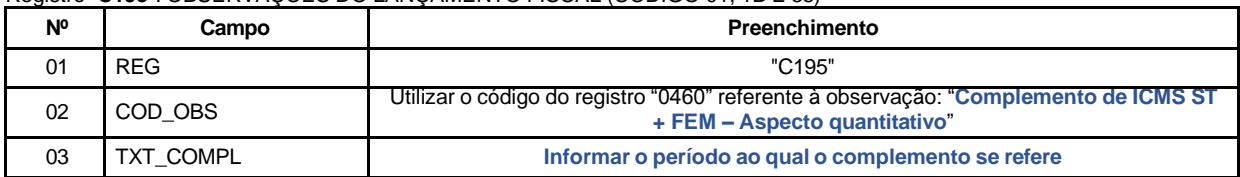

Registro "**C195**": OBSERVAÇÕES DO LANÇAMENTO FISCAL (CÓDIGO 01, 1B E 55)

Registro do **Débito** referente ao valor do complemento do **ICMS ST** (adicionado do complemento do FEM, se for o caso) mediante lançamento de "**Ajuste de Documento**", considerando o valor total da Nota Fiscal emitida nos termos acima:

Código de Ajuste de Documento a ser utilizado (C197  $\rightarrow$  "COD\_AJ"):

**MG41000015** (Outros débitos; Op.ST; Resp.: Própria; Apur.: A apurar; Mercadoria; Complemento de ICMS ST + FEM – Aspecto quantitativo)

Registro "**C197**": OUTRAS OBRIGAÇÕES TRIBUTÁRIAS, AJUSTES E INFORMAÇÕES DE VALORES PROVENIENTES DE DOCUMENTO FISCAL.

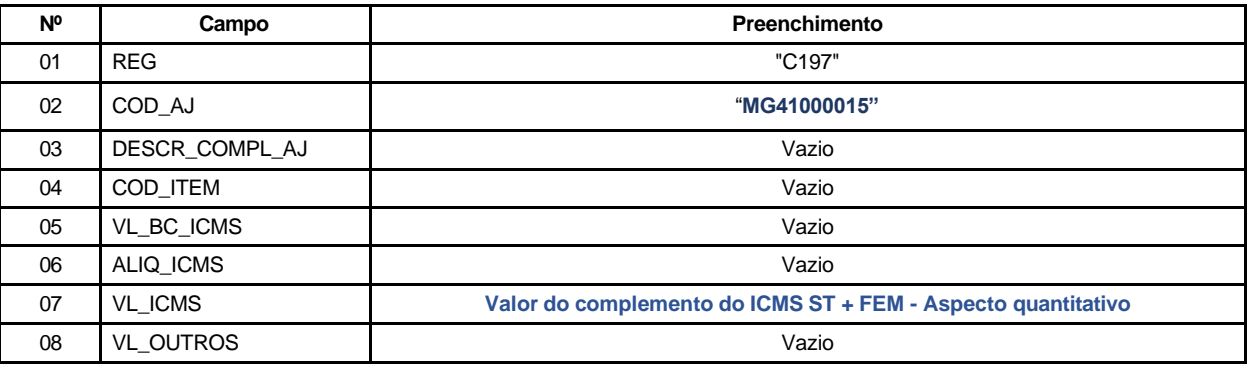

**Reflexo no Bloco E – Registro E210** – Apuração do ICMS - Substituição Tributária (E200 --> CAMPO 02 - "UF" = " $MG$ "):

Estes valores devem ser acumulados no campo 10 – "VL\_AJ\_DEBITOS\_ST".

**Observação**: Na DAPI, o valor total deste débito deve ser escriturado no campo 77.1 (Outros Débitos) do Quadro VII – ICMS – Substituto Tributário.

#### **5.2) Orientação complementar no caso de haver parcela do FEM adicionado ao ICMS ST:**

**5.2.1) Escrituração do estorno da parcela referente ao adicional de alíquota devido ao FEM adicionado ao ICMS ST, se houver:**

Considerando que o valor total do ICMS/ST + FEM foi levado a débito na apuração do ICMS ST, conforme lançamento anterior, efetuar o registro do **Estorno do Débito** da parcela referente ao valor do FEM mediante lançamento de "**Ajuste de Documento**"**,** na apuração do ICMS ST (Registro E210):

Código de Ajuste de Documento a ser utilizado (C197  $\rightarrow$  "COD AJ"):

#### **MG21000018** (Estorno de débito; Op.ST; Resp.: Própria; Apur.: A apurar; Mercadoria; Fundo de Erradicação da Miséria – FEM - adicionado ao ICMS/ST)

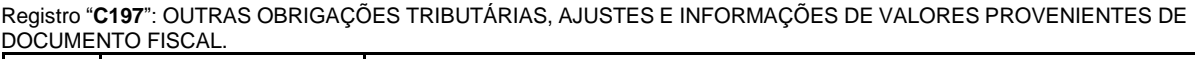

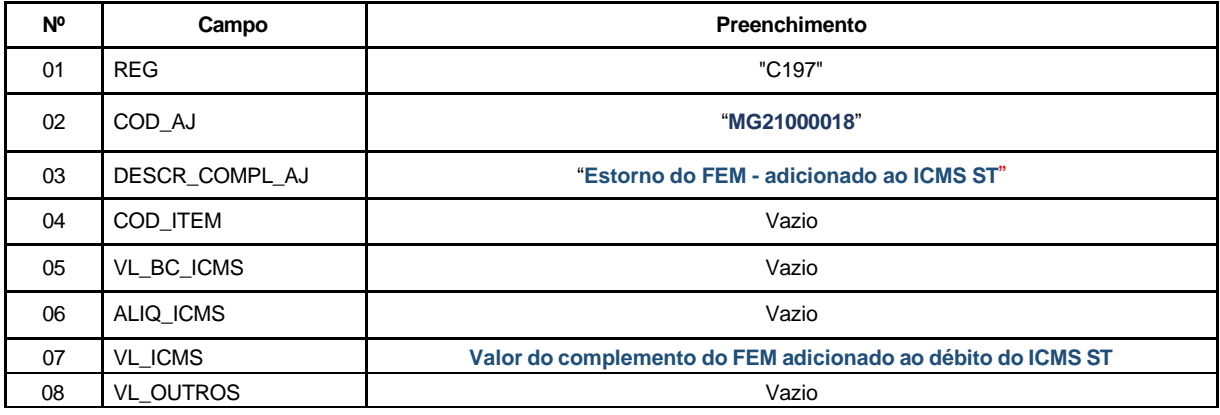

**Reflexo no Bloco E – Apuração do ICMS - Substituição Tributária (E200** → **CAMPO 02 "UF" = "MG"):** 

Estes valores devem ser acumulados no campo 07 - "VL\_AJ\_CREDITOS\_ST" (Valor total dos ajustes a crédito de ICMS ST, provenientes de ajustes do documento fiscal) **do Registro E210** – Apuração do ICMS - Substituição Tributária.

**Lançamento na DAPI** – O valor do estorno de débito da parcela referente ao FEM deve ser totalizado no campo 82.1 – Estorno devido ao FEM do Quadro VII – ICMS – Substituto Tributário.

#### <span id="page-9-0"></span>**5.2.2) Escrituração do valor do complemento referente ao adicional de alíquota devido ao FEM, se houver:**

Neste caso, em que o débito referente ao complemento do valor do FEM que foi agregado ao débito total do complemento do ICMS ST, efetuar um lançamento de "**Ajuste de Documento Informativo**", que irá auxiliar na totalização do débito de FEM que serão considerados na apuração "extra EFD" a ser feita pelo contribuinte, e, **ao final do período,** se for apurado saldo devedor, será escriturado como **"Débito Especial de FCP/FEM (ST)"** no registro E210, mediante lançamento de **"Ajuste de Apuração" (E220)**, conforme descrito no item 2.3 do "[Manual de Escrituração FEM](http://www.sped.fazenda.mg.gov.br/spedmg/export/sites/spedmg/efd/downloads/EFD-Manual-de-Escrituracao-FEM-v.2017.03.pdf)":

Código de Ajuste de Documento a ser utilizado (C197  $\rightarrow$  "COD AJ"):

#### **MG91000018** (Informativo; Op.ST; Resp.: Própria; Apur.: A apurar; Mercadoria; Débitos do período do Fundo de Erradicação da Miséria – FEM - adicionado ao ICMS/ST)

REGISTRO "**C197**": OUTRAS OBRIGAÇÕES TRIBUTÁRIAS, AJUSTES E INFORMAÇÕES DE VALORES PROVENIENTES DE DOCUMENTO FISCAL.

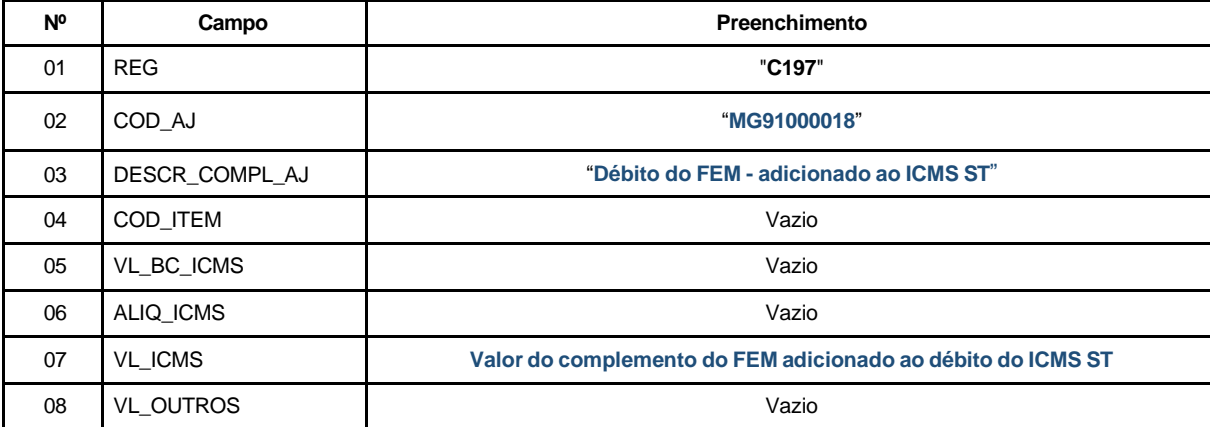

**Reflexo no Bloco E da EFD:** Ajustes informativos não causam reflexos nos valores dos campos no Bloco E.

**Observação**: Ao final do período, o valor **apurado** do FEM adicionado ao ICMS ST deve ser informado no campo 82.2 da DAPI – Fundo de Erradicação da Miséria – FEM a recolher do Quadro VII – ICMS – Substituto Tributário.

### **5.3) Orientação complementar para o caso de emissão extemporânea, ou escrituração extemporânea, da NF-e prevista no art. 31-F:**

Neste caso, os débitos correspondentes ao complemento do ICMS ST e ao complemento do FEM, se houver, estarão sujeitos a acréscimos legais e não podem ser lançados na conta corrente de apuração do imposto, sendo considerados "Débitos Especiais".

Assim, o contribuinte mineiro deve efetuar os seguintes lançamentos na EFD:

#### <span id="page-9-1"></span>**5.3.1) Escrituração do "Débito Especial" referente ao complemento do ICMS ST:**

#### **Registro de Saída.**

Observações do lançamento:

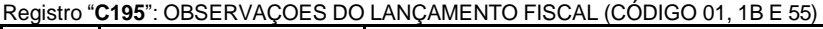

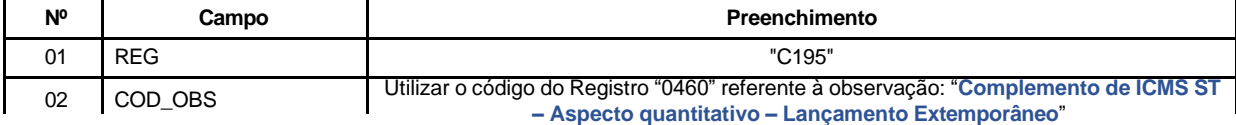

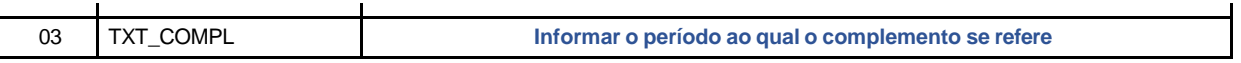

Registro do **Débito Especial** referente ao valor do complemento do **ICMS ST** mediante lançamento de "**Ajuste de Documento**", considerando o valor total da parcela do complemento do ICMS ST informado no respectivo item da NF-e emitida nos termos acima:

Código de Ajuste de Documento a ser utilizado (C197  $\rightarrow$  "COD\_AJ"):

**MG71010011** (Débitos especiais; Op.ST; Resp.: Própria; Apur.: Recolhimento Espontâneo; Mercadoria; Complemento de ICMS ST – Aspecto quantitativo – Lançamento Extemporâneo.)

Registro "**C197**": OUTRAS OBRIGAÇÕES TRIBUTÁRIAS, AJUSTES E INFORMAÇÕES DE VALORES PROVENIENTES DE DOCUMENTO FISCAL.

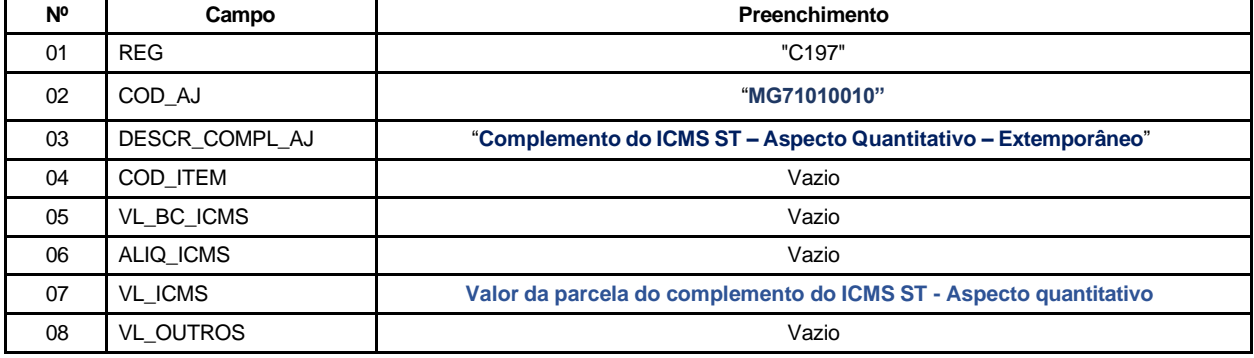

**Reflexo no Bloco E – Registro E210** – Apuração do ICMS - Substituição Tributária (E200 --> CAMPO 02 - "UF" = " $MG$ "):

Estes valores devem ser acumulados no campo 15 – "DEB\_ESP\_ST".

**Observação**: Na DAPI, o valor total deste débito deve ser escriturado no campo 107 (Débito Extemporâneo) do Quadro IX – Obrigações do Período.

**5.3.2) Escrituração do "Débito Especial" referente ao valor do complemento atinente ao adicional de alíquota devido ao FEM, se houver:**

#### **Registro de Saída.**

Observações do lançamento:

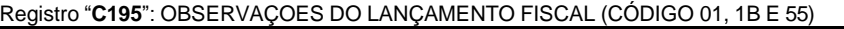

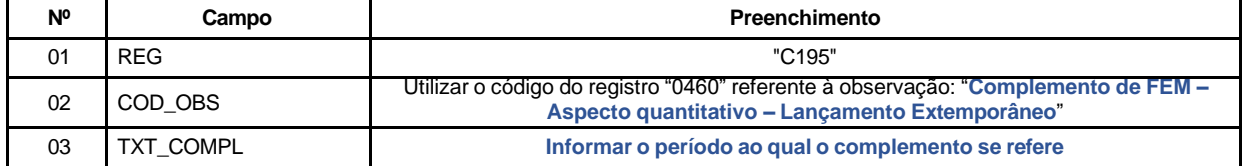

Registro do **Débito Especial** referente ao valor do complemento do **FEM** mediante lançamento de "**Ajuste de Documento**", considerando o valor total da parcela do complemento do FEM informado no respectivo item da NF-e emitida nos termos acima:

Código de Ajuste de Documento a ser utilizado (C197  $\rightarrow$  "COD\_AJ"):

### **MG71010021** (Débitos especiais; Op.ST; Resp.: Própria; Apur.: Recolhimento Espontâneo; Mercadoria; Complemento de FEM – Aspecto quantitativo – Lançamento Extemporâneo)

Registro "**C197**": OUTRAS OBRIGAÇÕES TRIBUTÁRIAS, AJUSTES E INFORMAÇÕES DE VALORES PROVENIENTES DE DOCUMENTO FISCAL.

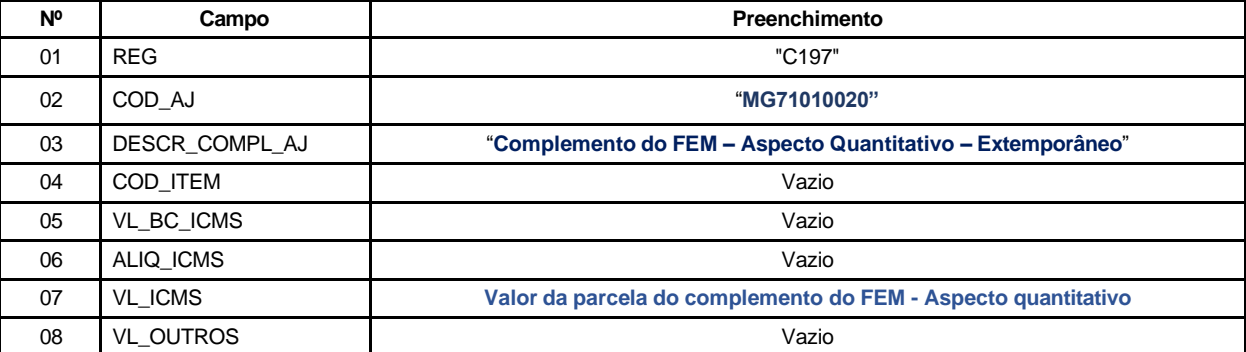

**Reflexo no Bloco E – Registro E210** – Apuração do ICMS - Substituição Tributária (E200 --> CAMPO 02 - "UF" = " $MG$ "):

Estes valores devem ser acumulados no campo 15 – "DEB\_ESP\_ST".

**Observação**: Na DAPI, o valor total deste débito deve ser lançado no campo 110.1 (Total do FEM antecipado/Extemporâneo) do Quadro IX – Obrigações do Período.

<span id="page-11-0"></span>**6.** Hipótese de restituição do ICMS ST quando o contribuinte mineiro promover operação interna de venda a consumidor final em montante inferior à base de cálculo presumida utilizada para o cálculo do ICMS ST da mesma mercadoria (Art. 31-C da Parte 1 do Anexo XV do RICMS):

Neste caso, conforme prevê o art. 31-F, o contribuinte emitirá NF-e em seu próprio nome contendo, nos campos próprios, as seguintes indicações, vedada qualquer indicação no campo destinado ao destaque do imposto:

a) como natureza da operação: "Restituição de ICMS ST – Aspecto quantitativo";

b) como CFOP, o código 1.603;

c) no grupo "Dados do Produto", uma linha contendo o valor a ser restituído a título de ICMS ST e, quando for o caso, outra linha contendo o valor a ser restituído a título de adicional de alíquota devido ao FEM; d) no campo "Informações Complementares" da nota fiscal, o período ao qual a restituição se refere.

O contribuinte mineiro deve escriturar os dados da NF-e no Registro "C100" e demais registros filhos exigidos pela legislação e complementar o lançamento com os Registros C195 e C197, conforme abaixo:

#### <span id="page-11-1"></span>**6.1) Escrituração do valor a ser restituído a título de ICMS ST:**

#### **Registro de Entrada.**

Observações do lançamento:

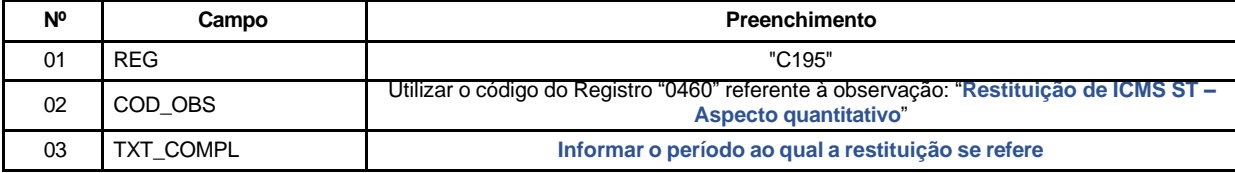

Registro "**C195**": OBSERVAÇOES DO LANÇAMENTO FISCAL (CÓDIGO 01, 1B E 55)

Registro do valor da restituição do **ICMS ST** por meio do lançamento de "**Ajuste de Documento**", conforme respectivo item da Nota Fiscal emitida nos termos acima:

Códigos de Ajuste de Documento a serem utilizados (C197  $\rightarrow$  "COD\_AJ"):

**MG11000015** (Outros créditos; Op.ST; Resp.: Própria; Apur.: A apurar; Mercadoria; Rest. ICMS ST - Aspecto quantitativo )

Registro "**C197**": OUTRAS OBRIGAÇÕES TRIBUTÁRIAS, AJUSTES E INFORMAÇÕES DE VALORES PROVENIENTES DE DOCUMENTO FISCAL.

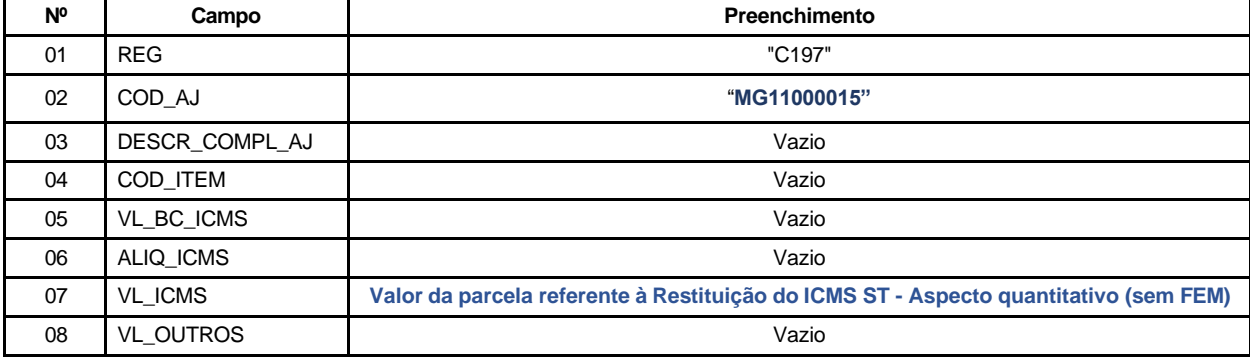

**Reflexo no Bloco E – Registro E210** – Apuração do ICMS - Substituição Tributária (E200 --> CAMPO 02 - "UF" = "MG"):

Estes valores devem ser acumulados no campo 07 – "VL\_AJ\_CREDITOS\_ST".

**Observação**: Na DAPI, este valor deve ser lançado no campo 80 (Devolução/Outros Créditos) do Quadro VII – ICMS – Substituto Tributário.

#### <span id="page-12-0"></span>**6.2) Escrituração do valor a ser restituído referente ao adicional de alíquota devido ao FEM, se houver:**

O valor referente à restituição do adicional de alíquota devido ao **FEM**, quando for o caso, será escriturado conforme previsto no "Manual de [Escrituração](http://www.sped.fazenda.mg.gov.br/spedmg/export/sites/spedmg/efd/downloads/EFD-Manual-de-Escrituracao-FEM-v.2017.03.pdf) FEM":

#### **Registro de Entrada.**

Observações do lançamento:

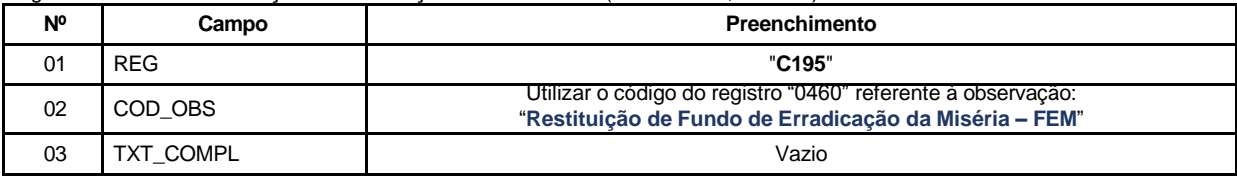

Registro "**C195**": OBSERVAÇOES DO LANÇAMENTO FISCAL (CÓDIGO 01, 1B E 55)

Escrituração referente à restituição do FEM:

Neste caso, efetuar um lançamento de "**Ajuste de Documento Informativo**" que irá auxiliar na totalização dos créditos de FEM que serão considerados na apuração "extra EFD" a ser feita pelo contribuinte, e, **ao final do período,** se apurado saldo devedor, este será lançado como **"Débito Especial de FCP/FEM"** no registro E210, mediante lançamento de **"Ajuste de Apuração" (E220)**, conforme descrito no item 2.3 do "[Manual de](http://www.sped.fazenda.mg.gov.br/spedmg/export/sites/spedmg/efd/downloads/EFD-Manual-de-Escrituracao-FEM-v.2017.03.pdf) [Escrituração FEM](http://www.sped.fazenda.mg.gov.br/spedmg/export/sites/spedmg/efd/downloads/EFD-Manual-de-Escrituracao-FEM-v.2017.03.pdf)":

Código de Ajuste de Documento a ser utilizado (C197  $\rightarrow$  "COD AJ"):

**MG91000218** (Informativo; Op.ST; Resp.: Própria; Apur.: A apurar; Mercadoria; Créditos do período do Fundo de Erradicação da Miséria - FEM - adicionado ao ICMS/ST)

REGISTRO "**C197**": OUTRAS OBRIGAÇÕES TRIBUTÁRIAS, AJUSTES E INFORMAÇÕES DE VALORES PROVENIENTES DE DOCUMENTO FISCAL.

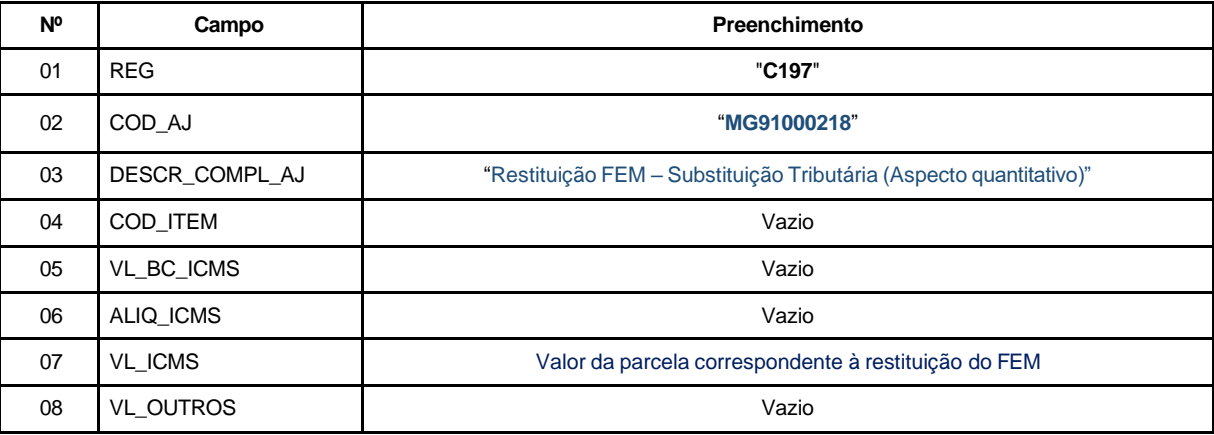

**Reflexo no Bloco E da EFD:** Ajustes informativos não causam reflexos nos valores dos campos no Bloco E.

**Observação**: Ao final do período, o valor **apurado** do FEM adicionado ao ICMS ST deve ser informado no campo 82.2 da DAPI – Fundo de Erradicação da Miséria – FEM a recolher do Quadro VII – ICMS – Substituto Tributário.

### **7. Escrituração do Estorno da Restituição ou do Complemento em Razão da Devolução de Saída Produto ST referente exercício 2020**:

"Os Registros C181 e C186 foram implementados na EFD a partir de 01/2021 e serão utilizados exclusivamente nos casos de devoluções referentes mercadorias sujeitas à Substituição Tributária, nos casos de não definitividade da base de cálculo do ICMS ST. As devoluções de saídas ocorridas no exercício de 2020 serão tratadas através dos seguintes ajustes de apuração:

a) lançamento de estorno de restituição: Ajuste E220 código "MG109999; Outros débitos para ajuste de apuração ICMS ST", com efeito no campo '09' (VL\_OUT\_DEB\_ST) do Registro E210. Informar no campo '03' (DESCR\_COMPL\_AJ) do Registro E220: "valor referente a estorno de restituição em razão de devolução de saída ST - Aspecto Quantitativo - restituído anteriormente." Na DAPI, lançar no campo '77.1'.

b) lançamento de estorno de complemento: Ajuste E220 código "MG139999; Estorno de débitos para ajuste de apuração ICMS ST", com efeito no campo '06' (VL\_OUT\_CRED\_ST) do Registro E210. Informar no campo '03' (DESCR\_COMPL\_AJ) do Registro E220: "valor referente a estorno de complemento em razão de devolução de saída ST - Aspecto Quantitativo - complementado anteriormente." Na DAPI, lançar no campo '80'.

#### **Alterações promovidas pela versão 2022.04**:

Inclusão capítulo 7. Estorno da Restituição ou do Complemento em Razão da Devolução de Saída Produto ST referente exercício 2020.